OWA = outlook web application, piattaforma web per accedere alla posta elettronica rosa = problema, blu = da fare, verde = soluzione interessante

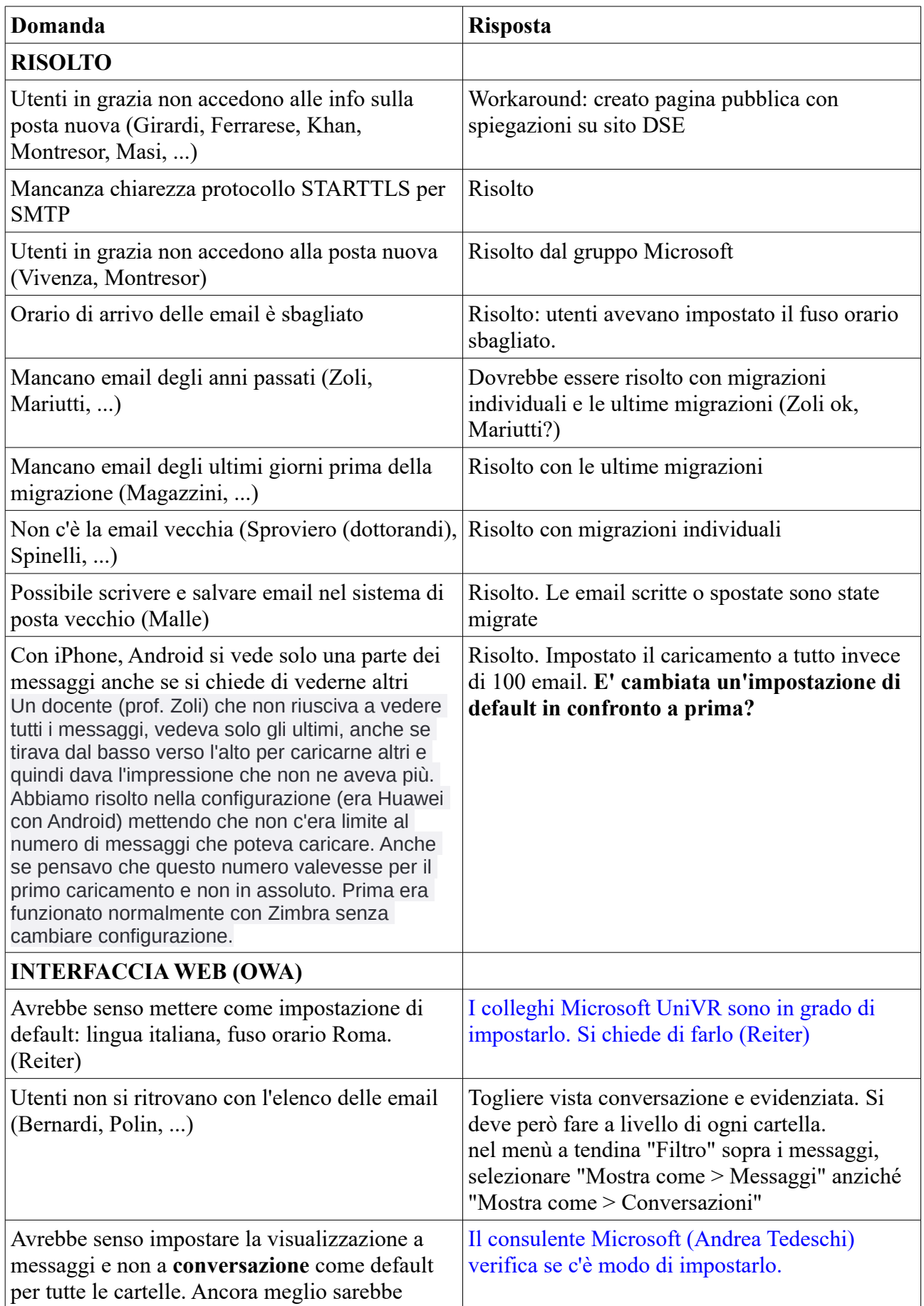

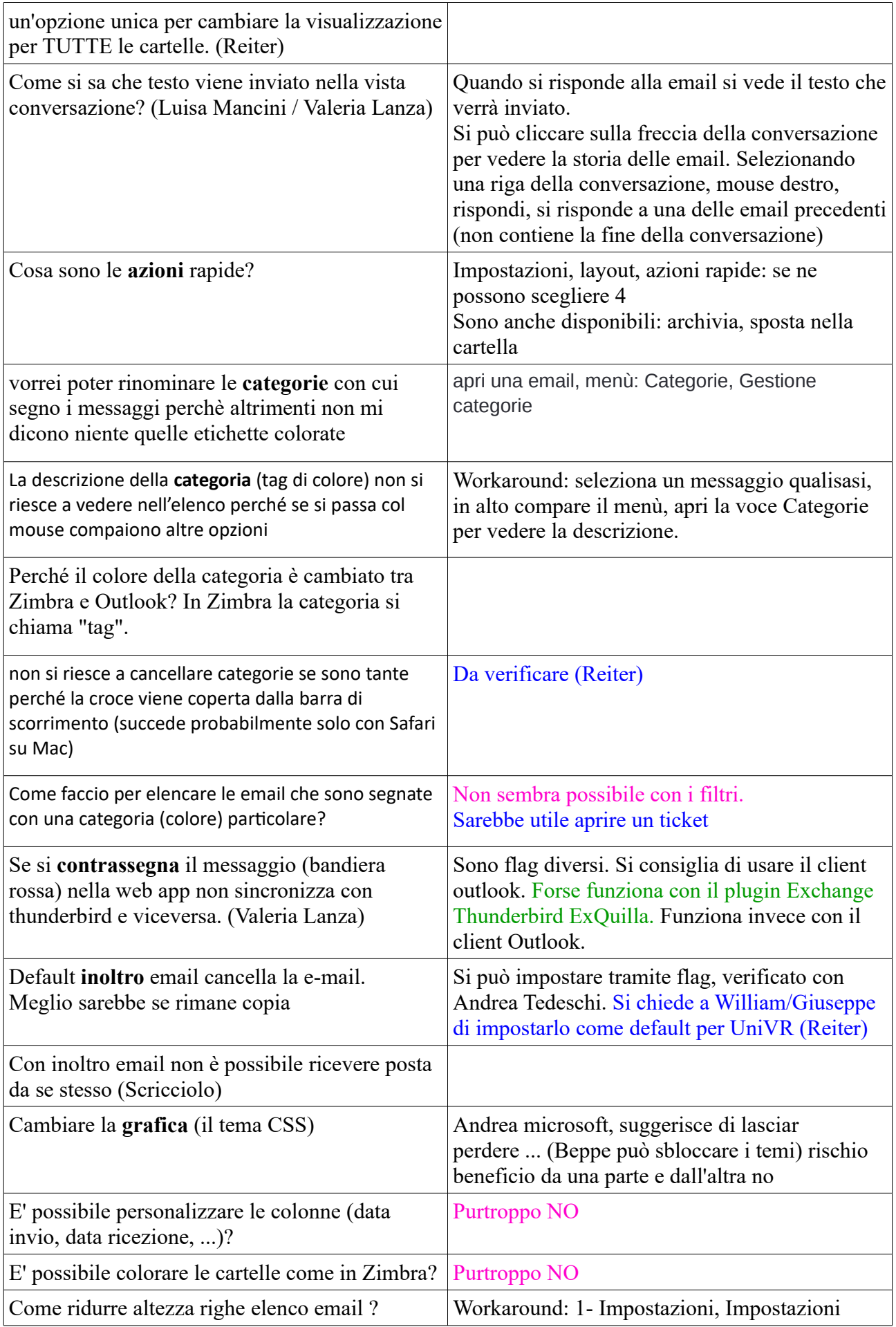

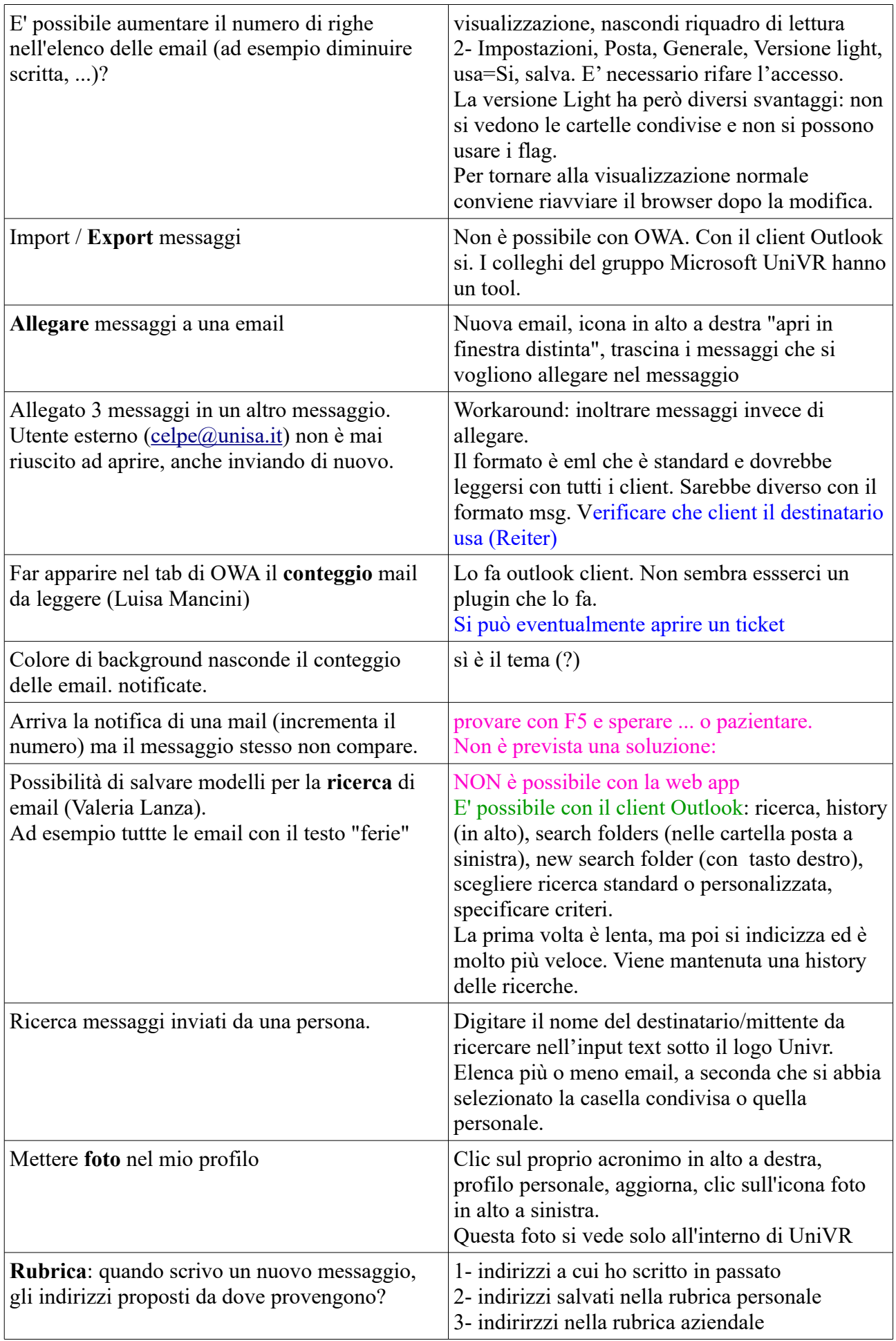

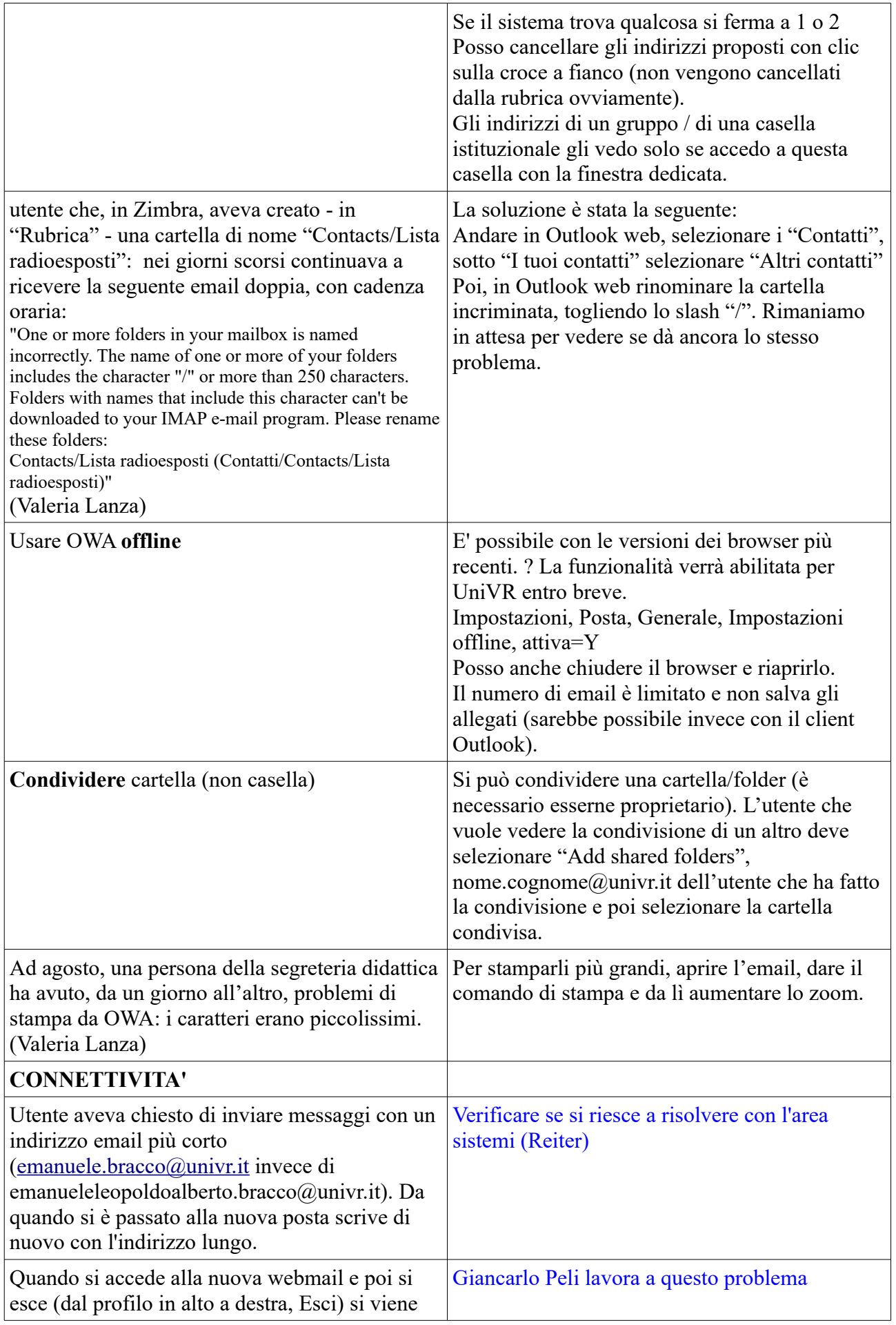

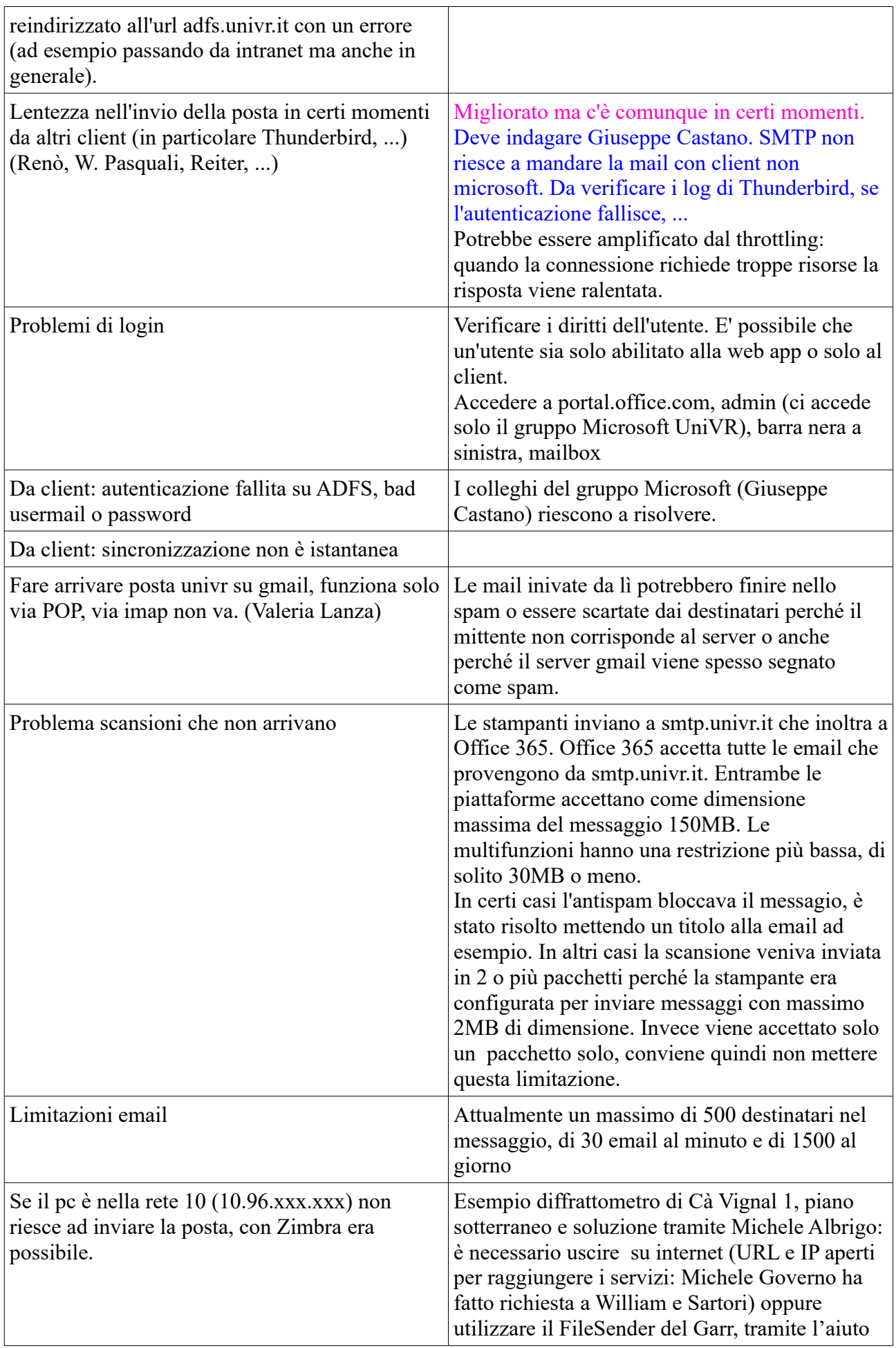

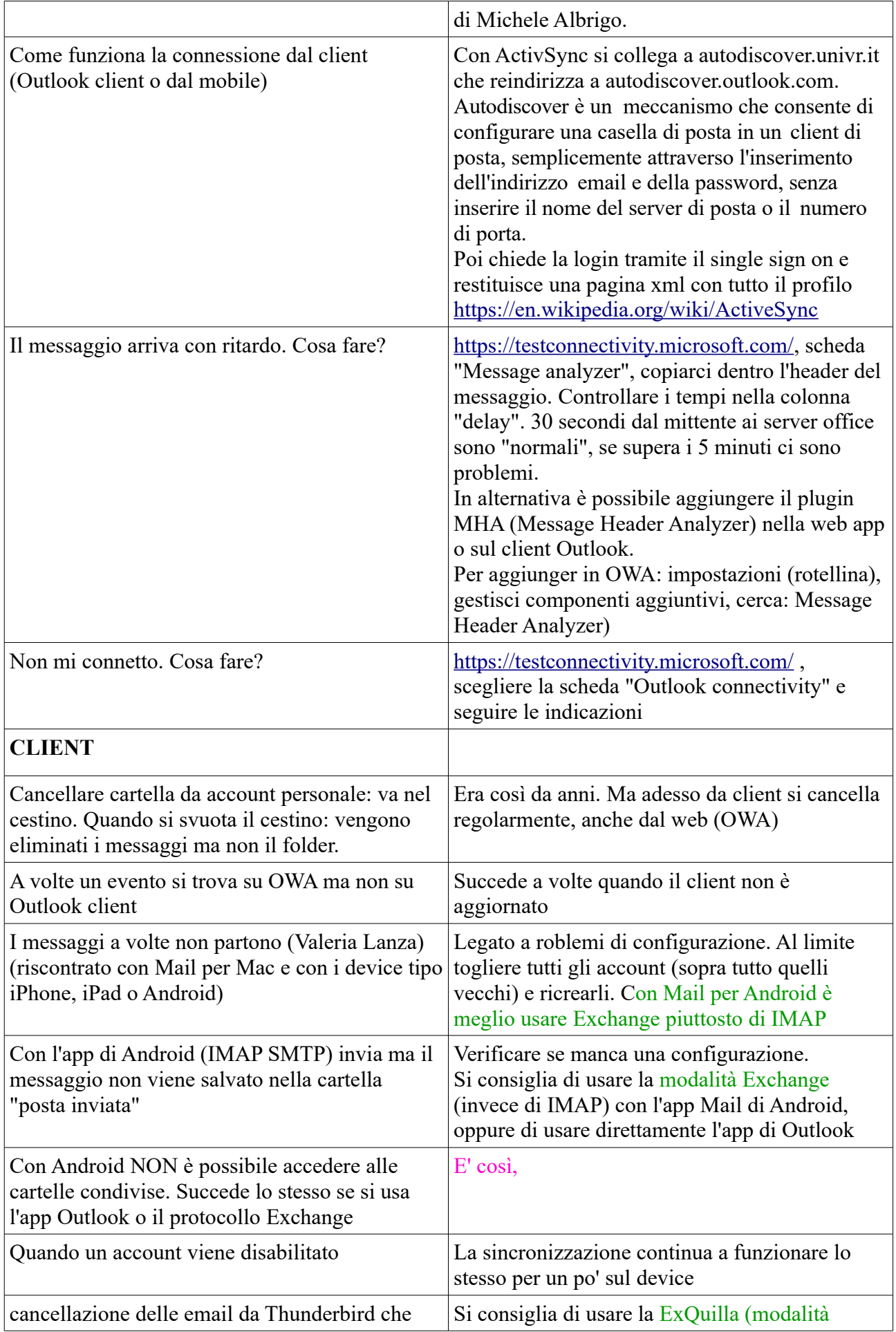

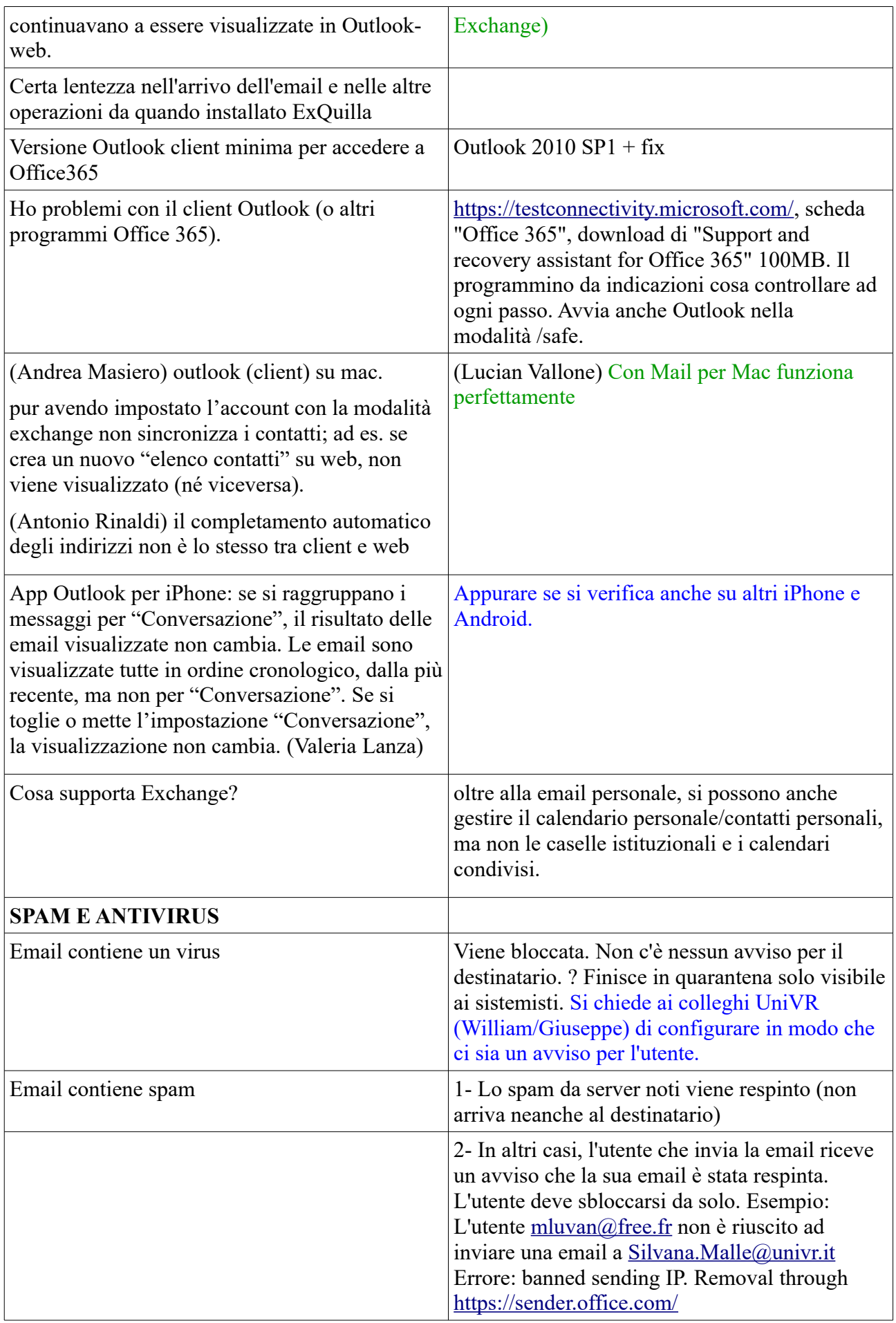

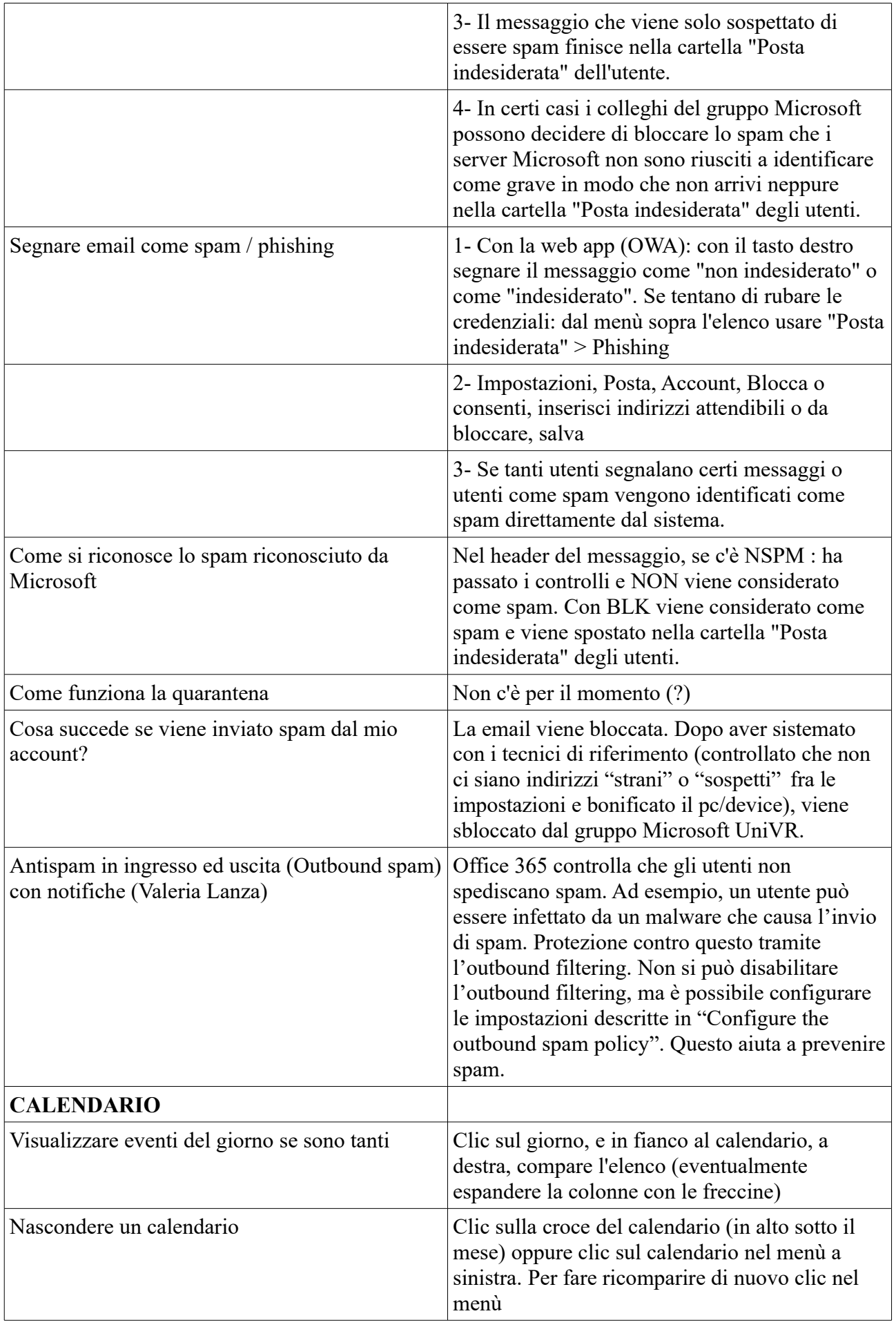

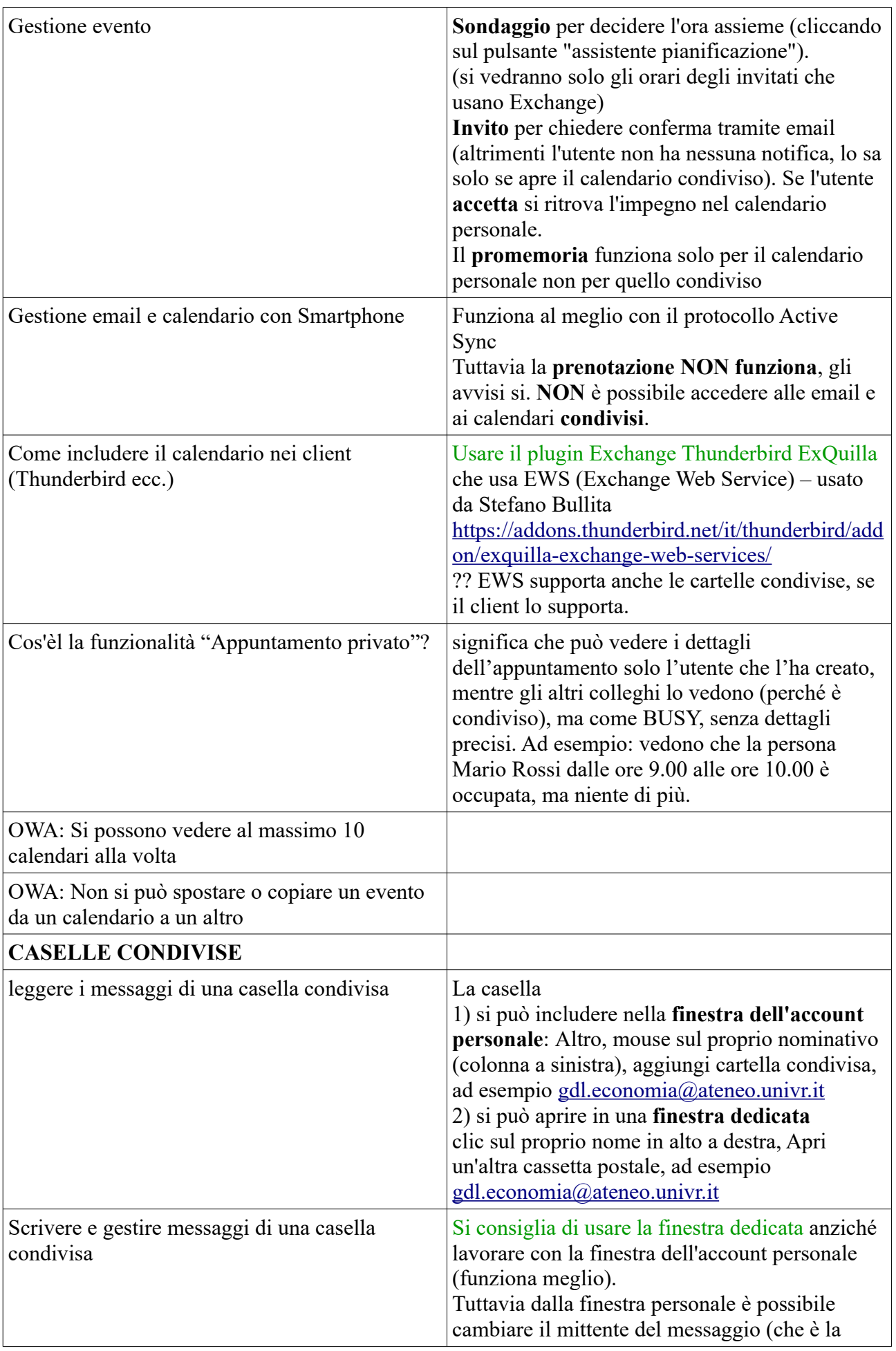

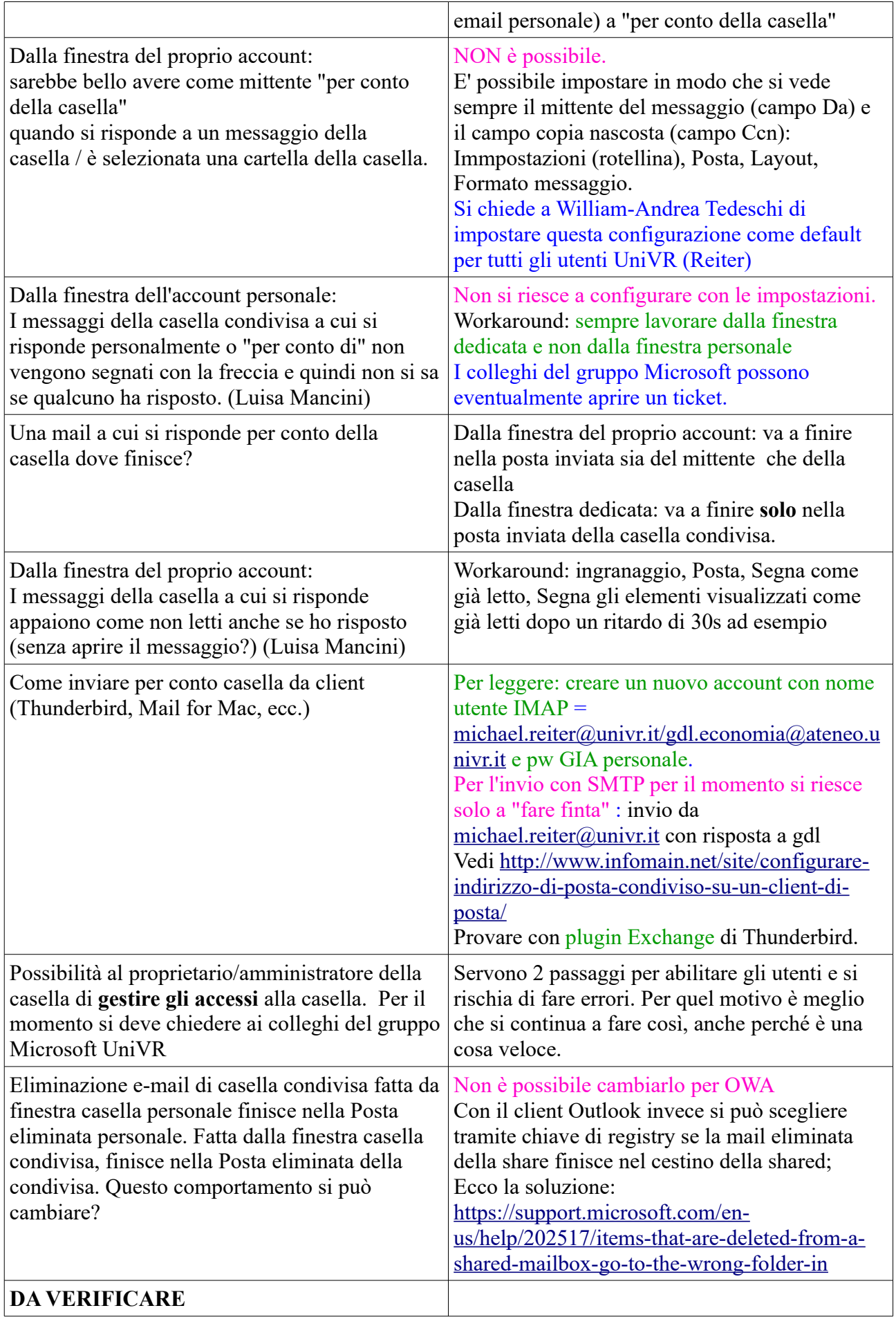

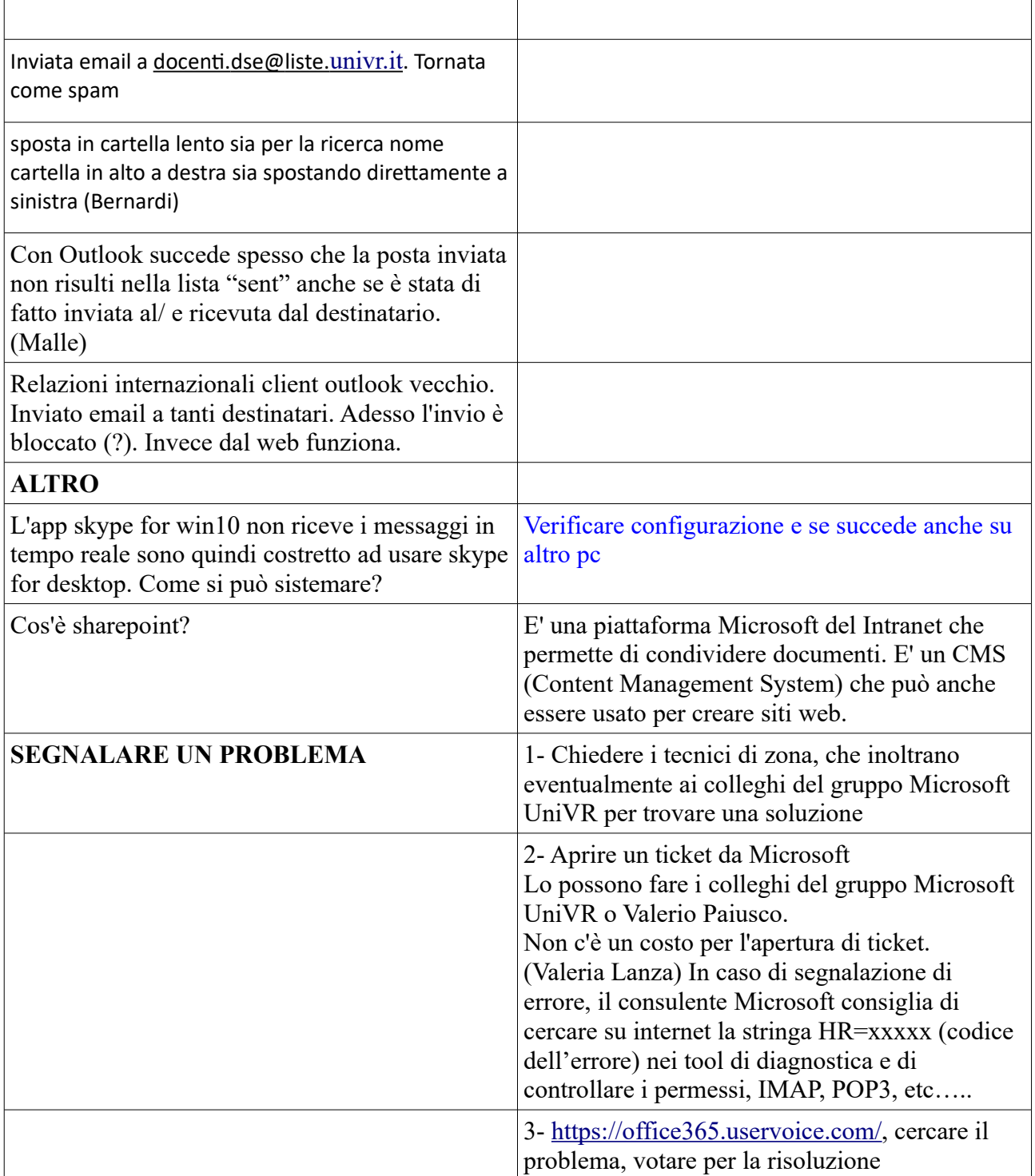